#### Introduction à la programmation orientée-objet Yannick Prié UFR Informatique – Université Lyon 1 Master SIB M1 – 2006-2007 UE1.2 *Organisation de l'information documentaire et programmation* Objectifs du (petit) module **Découvrir ce qu'est la programmation** orientée-objet o pour des étudiants qui ont déjà appris la programmation impérative  $\circ$  Cours  $\rightarrow$  3 x 1h  $\circ$  TP  $\rightarrow$  3 x 2h **Découvrir le langage Python**

## Organisation du module

- CM<sub>1</sub>
- .<br>Objets / classes
- " Attributs
- Méthodes<br>○ Collaboration d'objets
- TP<sub>1</sub>
- .<br>" Prise en main de l'environnement et du langage python (syntaxe python),<br>manipulation d'objets
- CM<sub>2</sub>
- z<br>Hiérarchie de classe et héritage Relations entre classes
- Conception objet
- ! TP2 -<br>" Réalisation d'un petit programme impliquant plusieurs objets et classes
- $CM3 + TP3$ Conception et réalisation d'un programme un peu plus ambitieux

SIB 1.2 : Introduction à la programmation orientée-objet / Yannick Prié 2006-2007 3

#### **Objets**

Objets du monde

SIB 1.2 : Introduction à la programmation orientée-objet / Yannick Prié 2006-2007 2

- o Objets « concrets », plus ou moins coopératifs : cette pierre, ma télévision, ta voiture
- o Objets « abstraits », « conceptuels » : mon compte bancaire, le langage de programmation que j'utilise
- **Classes d'objets** 
	- o les pierres, les télévisions, les langages de programmation, les comptes bancaires, etc.
- **Diets et classes d'objets sont toujours** considérés dans un contexte

SIB 1.2 : Introduction à la programmation orientée-objet / Yannick Prié 2006-2007

#### **Abstraction**

- **D** Objets
	- o tout ce qui nous permet de réfléchir, parler, manipuler des concepts du domaine, avec
		- ! un certain nombre de propriétés les caractérisant
		- un certain nombre de comportements connus
		- ! des classes d'objets avec des propriétés et des comportements similaires
- **Abstraction** 
	- o passage du particulier au général
	- o « abstraire » des propriétés, comportements

SIB 1.2 : Introduction à la programmation orientée-objet / Yannick Prié 2006-2007

# En informatique

- **Programme classique** 
	- o structures de données (tableau, arbre, etc.)
	- o opérations sur ces structures de données (fonctions)
- **Difficultés** 
	- o faire évoluer structures de données et fonctions en même temps
	- " *réutiliser* des structures/fonctions en les
	- spécialisant

 $\Omega$  ...

#### SIB 1.2 : Introduction à la programmation orientée-objet / Yannick Prié 2006-2007 7 Idée objet **Regrouper dans un composant** o des caractéristiques qui concernent une entité informatique **structure de données** ! ensemble d'attributs o variables avec nom, type, valeur o les opérations liées à cette entité **E** ensemble de fonctions ! appelées *méthodes* o avec : nom, valeur de retour, paramètres SIB 1.2 : Introduction à la programmation orientée-objet / Yannick Prié 2006-2007 8 Objet informatique ! Etat Ce qu'est l'objet à un instant donné  $\blacksquare$  + Comportement Comment l'objet réagit aux sollicitations  $\blacksquare$  + ...

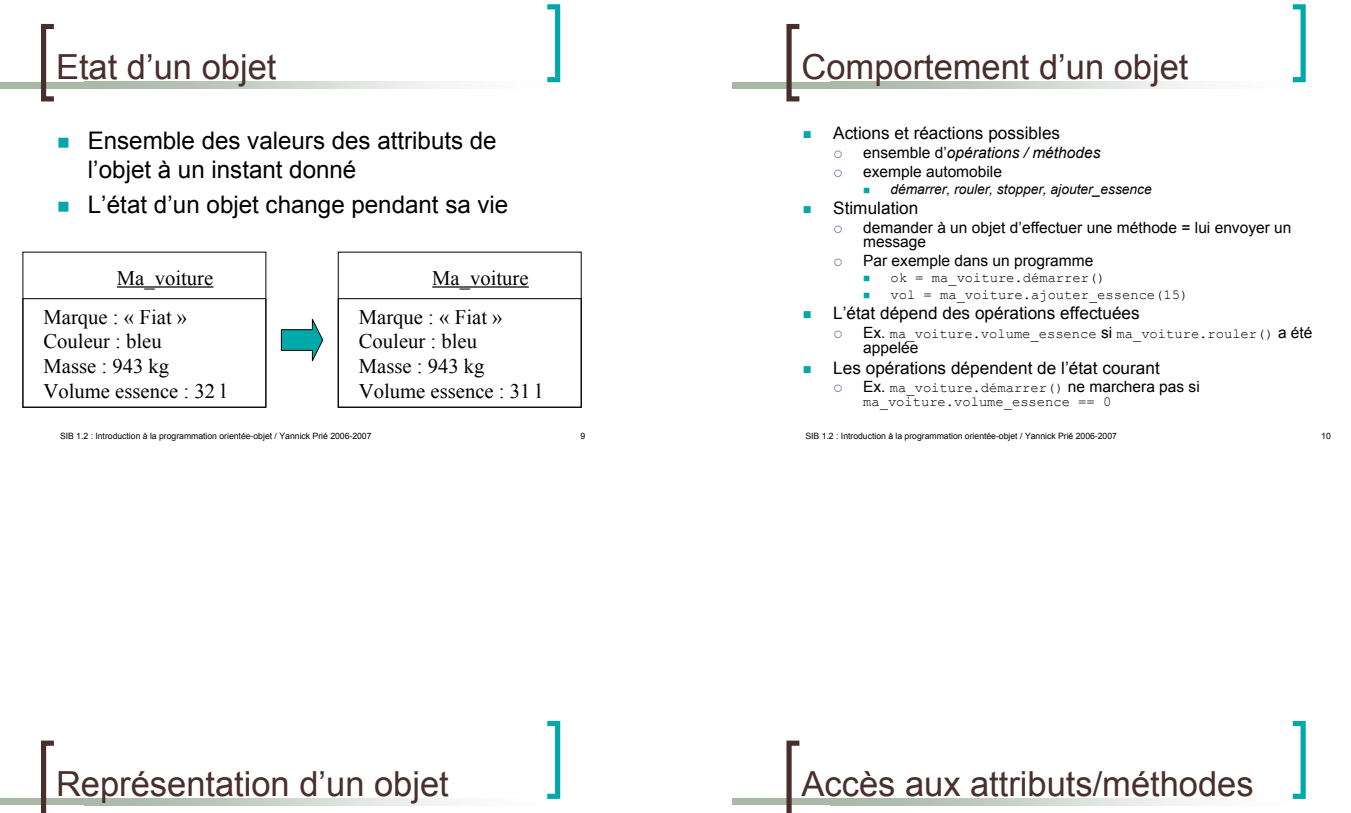

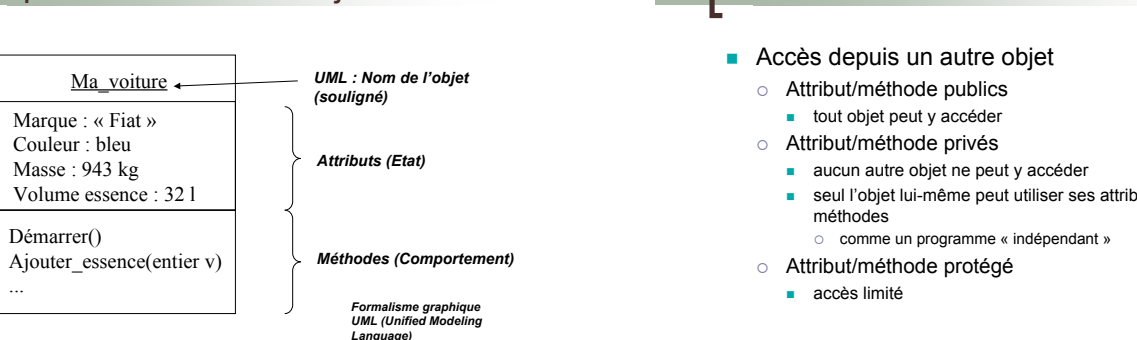

SIB 1.2 : Introduction à la programmation orientée-objet / Yannick Prié 2006-2007 11

*Language)*

! seul l'objet lui-même peut utiliser ses attributs et

### Objet informatique

- ! Etat
	- Ce qu'est l'objet à un instant donné
- $\blacksquare$  + Comportement Comment l'objet réagit aux sollicitations
- $\blacksquare$  + Identité Ce qui identifie l'objet

**IB 1.2 : Introduction à la programmation orientée-objet / Yannick Prié 2006** 

### Identité d'un objet

- **Existence propre de l'objet** 
	- $\circ$  identification non ambigue
	- o indépendante de l'état

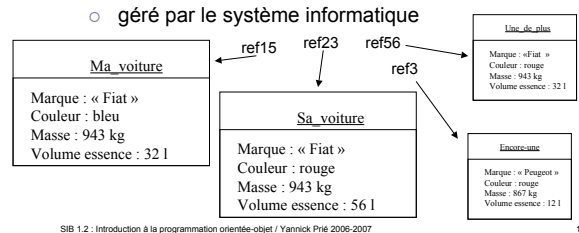

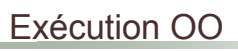

- Une « société d'objets » en mémoire avec leurs états et leurs comportements
- ! Ces objets se « passent la main » en se rendant mutuellement des services
	- " Un objet A envoie un **message** à un objet B pour lui demander de faire quelque chose
	- B exécute ce que A lui demande
	-

SIB 1.2 : Introduction à la programmation orientée-objet / Yannick Prié 2006-2007 15

- il rend le service B rend ensuite la main à A
- **Remarque** 
	- " pour rendre son service à A, B a pu demander un service à un autre objet C

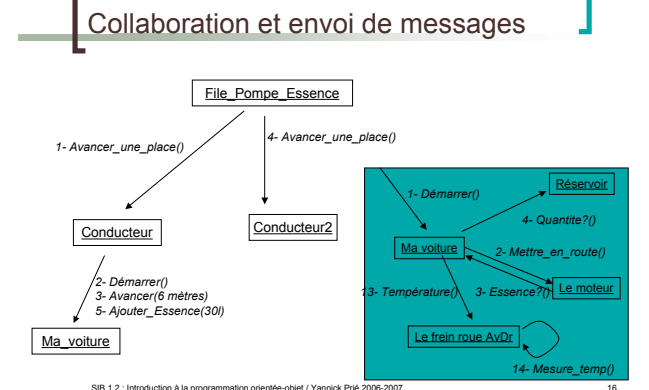

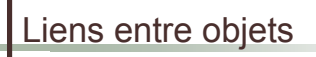

- ! Pour pouvoir envoyer un message à un objet, il faut le « connaître » Ex. l'objet Conducteur connaît l'objet Ma\_voiture
- Connaître un objet revient à avoir une référence qui lui
- correspond " Certains attributs d'un objet sont des références vers d'autres objets

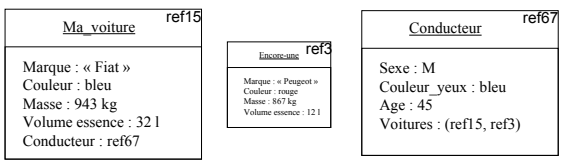

SIB 1.2 : Introduction à la programmation orientée-objet / Yannick Prié 2006-2007 17

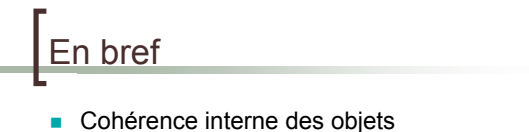

- données + traitements
- Faible couplage entre l'objet et l'environnement o envoi de messages
- Insertion dans un scénario de communication par envoi de messages
	- o objets acteurs : à l'origine d'une interaction
	- o objets serveurs : répondent à la sollicitation
	- o objets agents : les deux

#### Que nous manque-t-il ?

■ Soient 2 objets :

 $\circ$  même structures de données (attributs) o même comportement (opérations)

Il faut les décrire abstraitement de la même manière  $\rightarrow$  classes

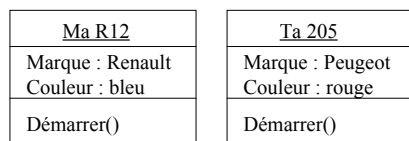

SIB 1.2 : Introduction à la programmation orientée-objet / Yannick Prié 2006-2007 19

#### Regroupement en classes

- ! Les objets sont regroupés dans une *classe*
- ! Une classe est une *abstractio*n décrivant les propriétés communes des objets qui en sont des *instances*
- **I** Une classe décrit une infinité d'instances

ation orientée-obiet / Yannick Prié 2

**I.** Un objet sait toujours de quelle classe il fait partie

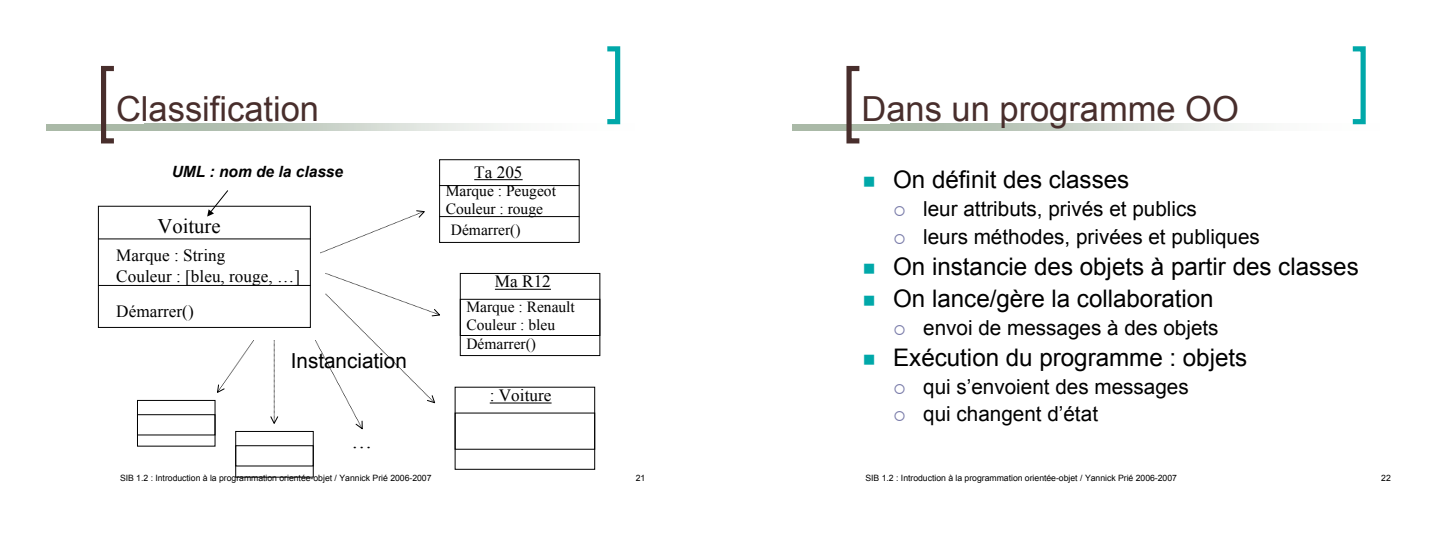

#### Pour la suite

- Concepts objets
	- $O$  CM2 / CM3
- **Découverte du langage OO Python**

SIB 1.2 : Introduction à la programmation orientée-objet / Yannick Prié 2006-2007 23

 $\circ$  Fin de ce cours / TP1

Python Langage o Interprété Interactif o Portable Orienté-objet Inventé en 1990 par Guido Van Rossum Avec pour objectifs **Simplicité et puissance**  $\circ$  Programmation modulaire o Lisibilité du code

- $\circ$  Développement rapide d'application
- Facilité de fonctionnement avec d'autres langages

#### SIB 1.2 : Introduction à la programmation orientée-objet / Yannick Prié 2006-2007 Installation et utilisation **Disponible sur** http://www.python.org/download (gratuit, Open Source) **Utilisation**  $\circ$  interactive (shell)  $\circ$  batch (programme) **Editeur intégré** o IDLE : Integrated DeveLopment Environment .<br>Stion à la programmation orientée-objet / Yannick Prié 2006-2007 Eléments du langage **Les espaces sont importants**  $\circ$  Indentation d'un bloc (tabulation) **Commentaires** " *# mon commentaire* **Booléens**  $\circ$  Tout ce qui vaut 0, null, vide, est de longeur nulle, etc. est évalué à Faux  $\circ$  Le reste est évalué à Vrai

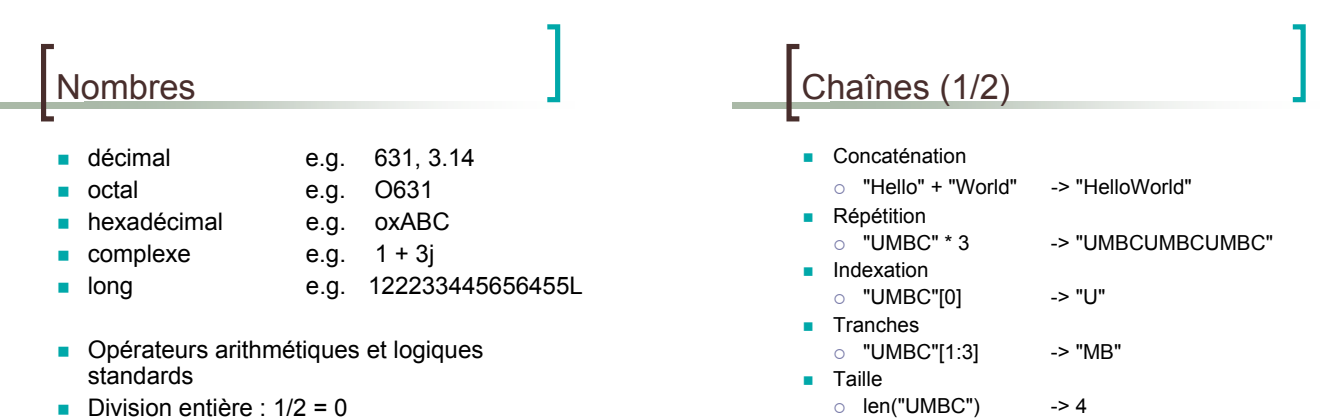

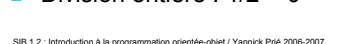

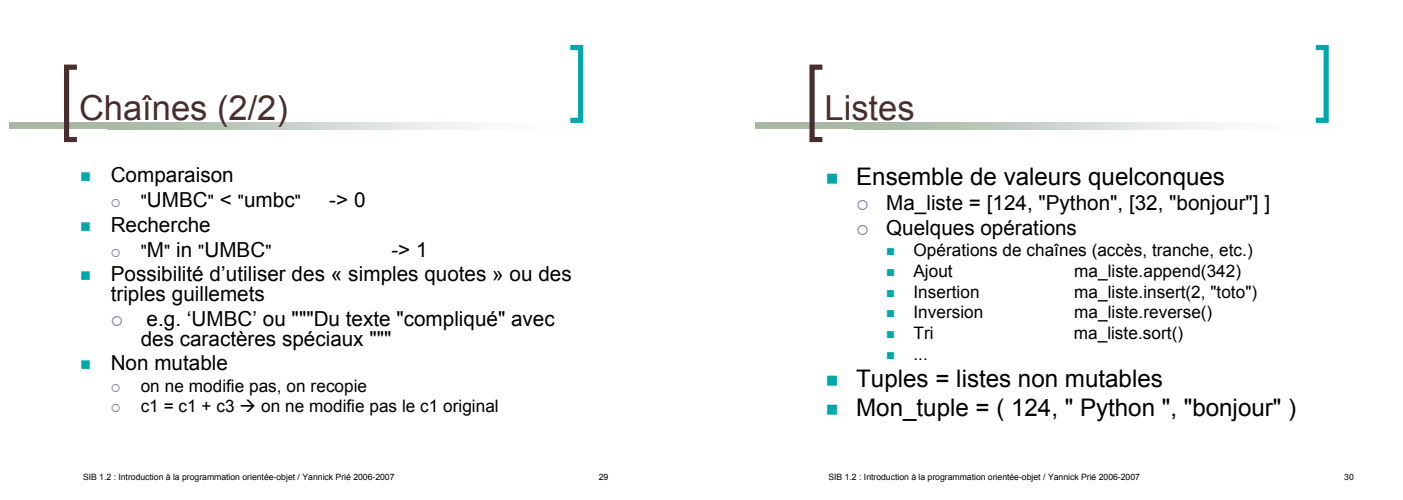

#### **Dictionnaires Ensemble de couples clé/valeur**  $\circ$  Mon\_dict = {"Guido": "Python", "Ullman": "ML"} o Quelques opérations ! Insertion Map["Ritchie"] = "C" ! Accès Map["Guido"] **Effacement** del Map["Ullman"]<br>**Endem** del Map["Ullman"]<br>Reys() values() ite keys() values() items() Présence has\_key("Guido") **Les valeurs peuvent être n'importe quoi** Variables **Pas besoin de les déclarer Déduction du type à l'initialisation** ex.  $F = 2 * 4.5 \rightarrow f$  de type float **Nariables globales et locales**

SIB 1.2 : Introduction à la programmation orientée-objet / Yannick Prié 2006-2

SIB 1.2 : Introduction à la programmation orientée-objet / Yannick Prié 2006-2007

**Les clés doivent être non mutables** 

SIB 1.2 : Introduction à la programmation orientée-objet / Yannick Prié 2006-2007 33 Références  $a = b$ o ne fait pas de copie de b  $\circ$  a et b réfèrent au même objet E.g.  $\gg$  a = [1,2,3]  $>>$  b = a >>> a.append(4) >>> print b [1, 2, 3, 4] SIB 1.2 : Introduction à la programmation orientée-objet / Yannick Prié 2006-2007 34 Contrôle du flot **n** if condition : statements [elif condition : statement] [else : statement] while condition : statements for var in sequence : statements ! break ! continue

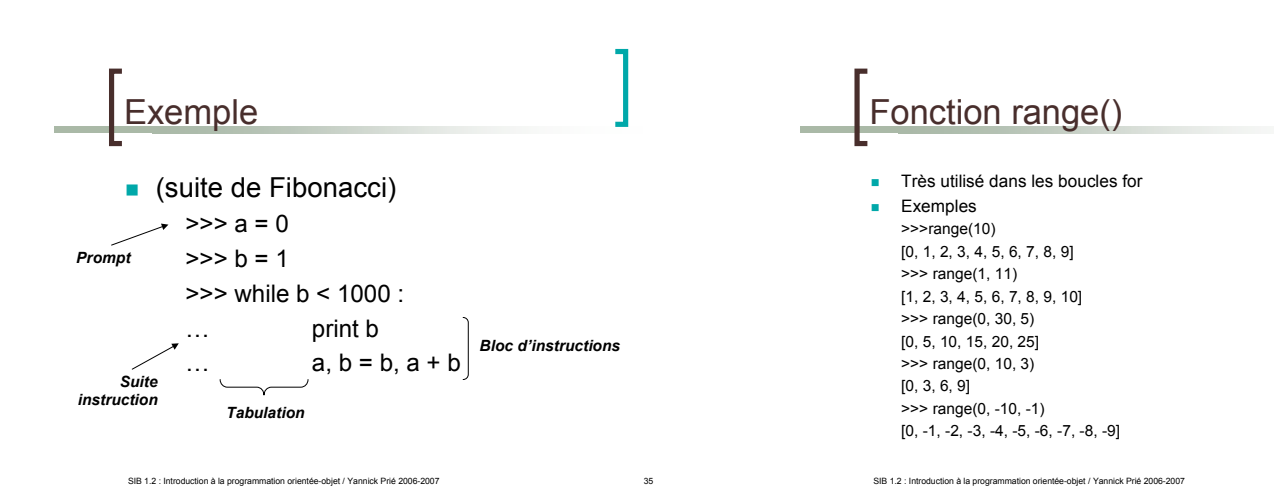

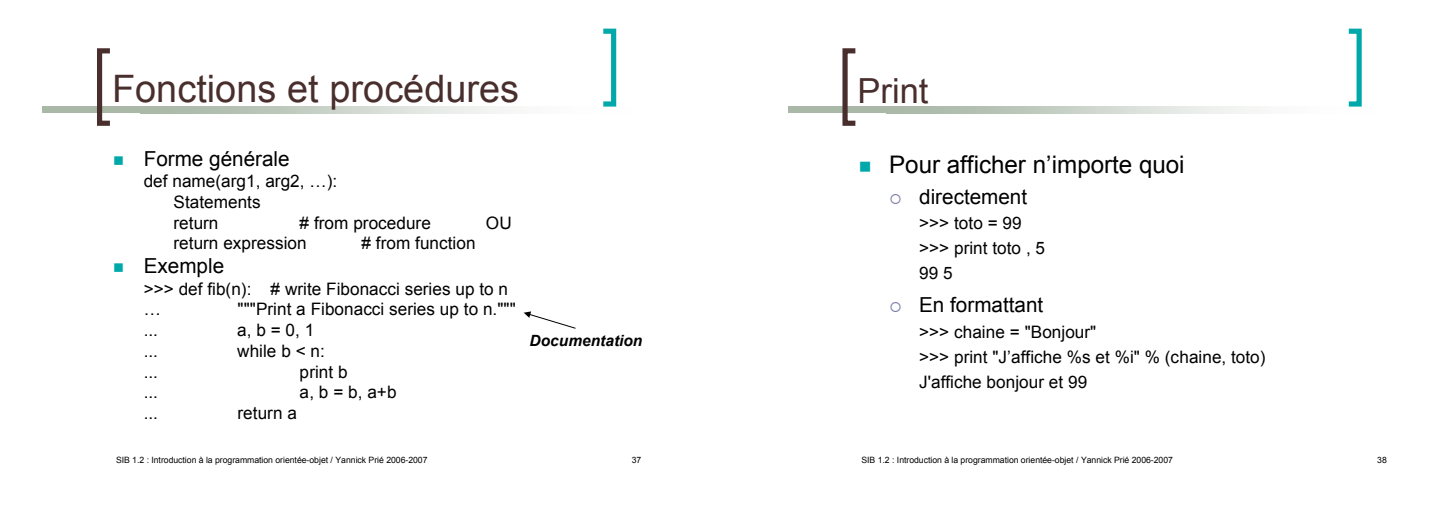

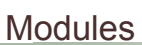

- Sortes de librairies
- ! Fichier contenant des définitions et des instructions Python
- Les fichiers ont un suffixe
- mon\_module.py
- Le module a un nom
- mon\_module
- On peut importer le contenu d'un module import mon\_module
- Certains modules sont livrés avec Python
- o exemple : sys

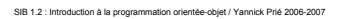

#### **Paquetages**

- Collections de modules
- **Espace de nom permettant d'accéder à des** modules
	- A.B réfère au module B dans le paquetage A
	- Pour importer le module B
	- $\circ$  import A.B
		- puis utiliser A.B.xxx pour accéder aux objets, fonctions from A.B import \*
	- **puis utiliser directement and use only the module name**
	- possibilité d'importer seulement quelques éléments
	- from A.B import xxx, yyy, zzz

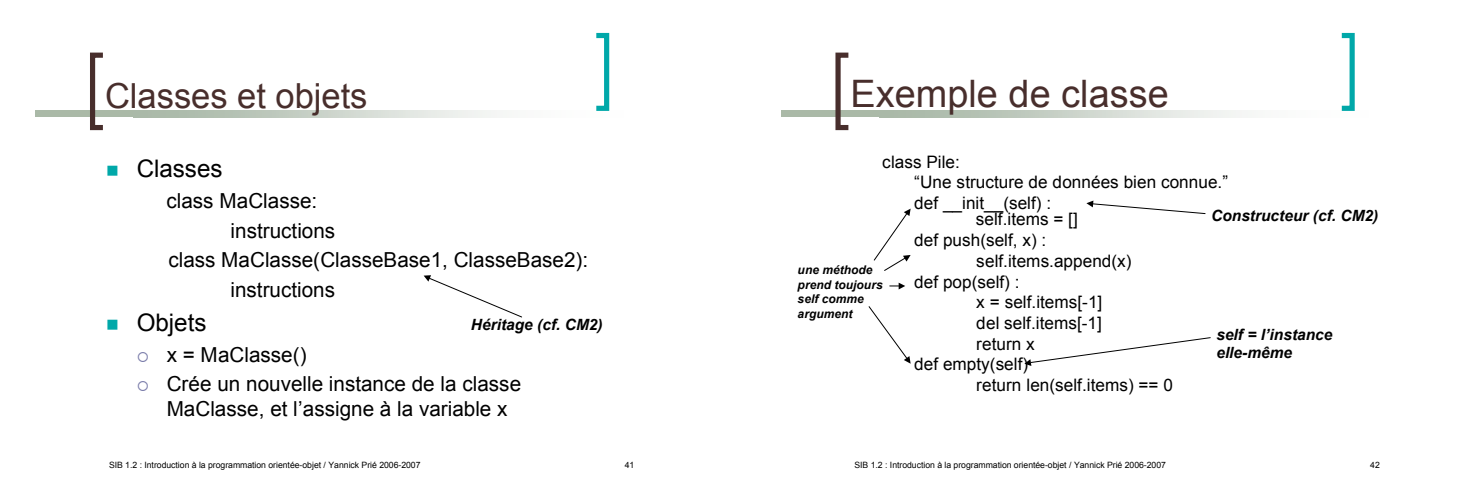

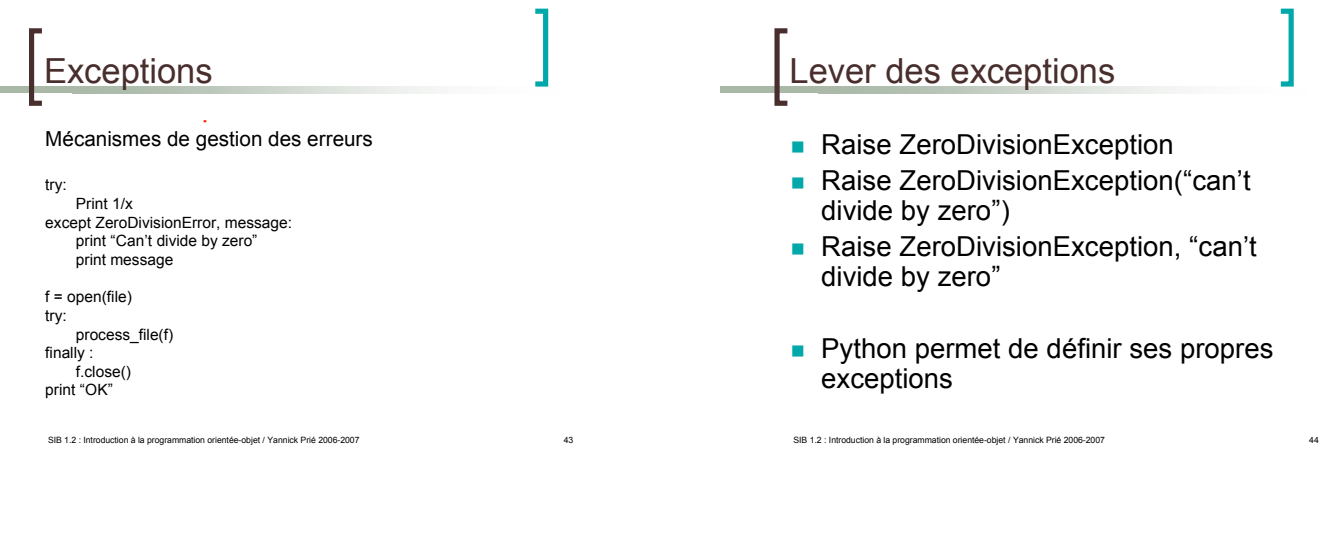

### Domaines d'application

- ! *Glue language*
- **EXECUTE:** Applications graphiques
- **Applications basés sur des protocoles** internet
- **Applications de bases de données**
- **.** Applications web
- **Applications multimédia**

SIB 1.2 : Introduction à la programmation orientée-objet / Yannick Prié 2006-2007 45

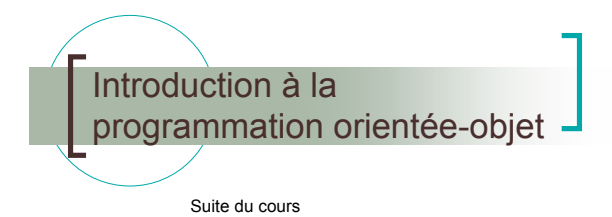

#### Résumé des épisodes précédents

- ! Objet = état + comportement + identité
	- o Attributs
	- $\circ$  Méthodes
	- o (référence)
- **Classe** 
	- o Abstraction
	- o Définit une infinité d'objets instances

SIB 1.2 : Introduction à la programmation orientée-objet / Yannick Prié 2006-2007 47

### Plan

- **Relations entre classes**
- Hiérarchies de classes
- **Classes et objets**
- **Initiation à la conception objet**
- **Eléments objets de Python**

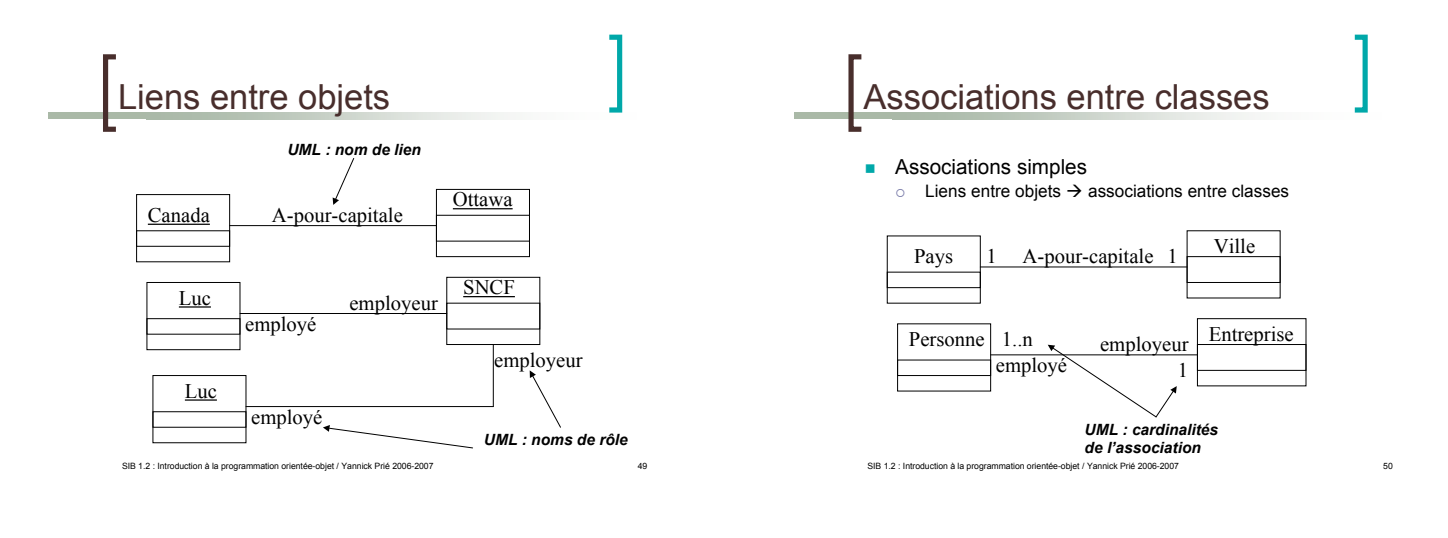

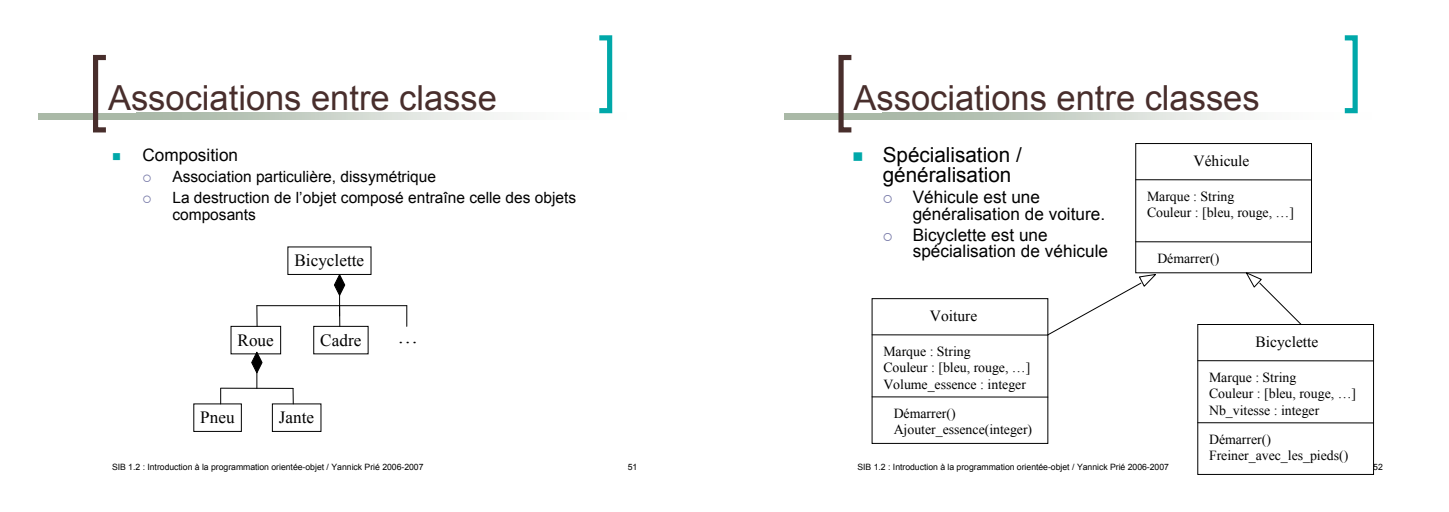

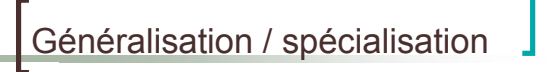

- ! Mise en place d'une *hiérarchie de classes* Voiture est une sous-classe de Véhicule
- ! Partage d'attributs et *héritage*
	- O Une sous-classe hérite des attributs et des méthodes de
	- sa super-classe " Héritage multiple : plusieurs super-classes
		- à manipuler avec beaucoup de précautions
- ! Ajout d'éléments propres
	- " Une sous-classe peut ajouter des attributs et méthodes à ceux qu'elle possède par héritage
- ! *Surcharge*
	- " Une sous-classe peut redéfinir les attributs et méthodes de sa sur-classe

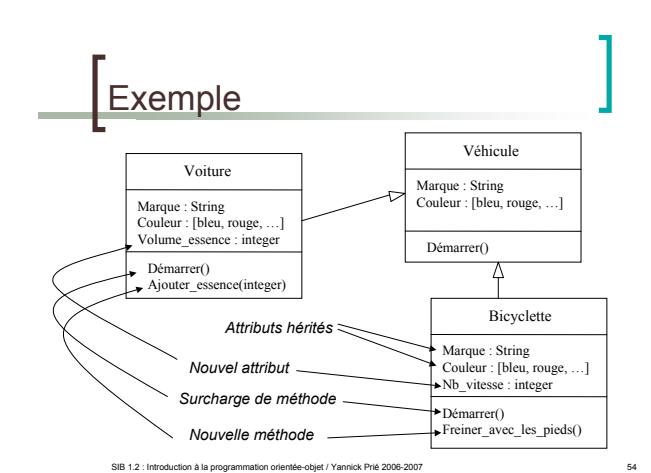

### Polymorphisme

- ! Une même opération peut se comporter différemment pour différentes classes / objets
	- Suivant l'objet, le langage sélectionne la méthode à utiliser pour la classe en cours
	- Il n'y a pas besoin de connaître toutes les méthodes existantes pour en implanter une nouvelle

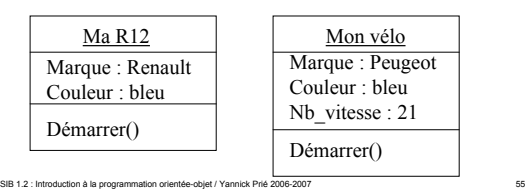

SIB 1.2 : Introduction à la prog Exemple polymorphisme *dormir()* Lion Tigre Paresseux Sur le dos dormir() dormir() dormir() Sur le ventre Tout le temps gardien Envoyer\_au\_lit()  $ani$ *Exemple d'utilisation* Def Envoyer\_au\_lit(): For a in Animaux: a.dormir() Animaux

### Classe abstraite

- **E.** Classe qui n'est pas utilisée pour l'instanciation, et regroupe des propriétés et comportements
- **Une classe dont certaines méthodes** seront obligatoirement redéfinies dans les classes utilisées
	- $\circ$  Exemple : animal

SIB 1.2 : Introduction à la programmation orientée-objet / Yannick Prié 2006-2007 57

! pas d'instances, mais des instances de sousclasses

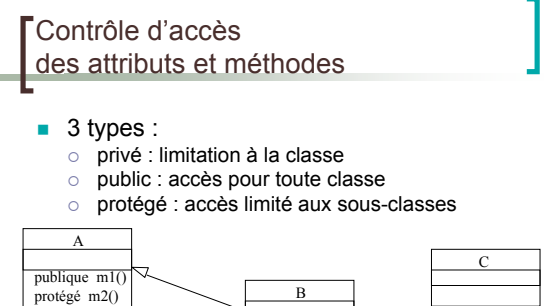

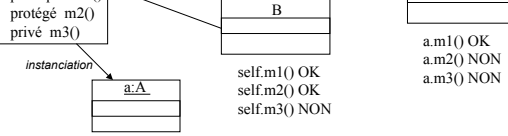

SIB 1.2 : Introduction à la programmation orientée-objet / Yannick Prié 2006-2007 58

## Diagramme de classes

- **Regroupement/organisation de l'ensemble** des classes de l'application
	- $\circ$  hiérarchie de classe
		- + associations entre ces classes
- **Provenance** 
	- o Certaines classes sont livrées avec le système
	- $\circ$  Certaines proviennent de paquetages additionels, récupérés ou achetés
	- Certaines sont fabriquées par le programmeur
- **Organisation en paquetages**
- $\circ$  Ensemble de classes utiles
- SIB 1.2 : Introduction à la programmation orientée-objet / Yannick Prié 2006-2007 59

#### Définition d'une classe **Déclaration** " éventuellement sous-classe d'une ou plusieurs autres classes Attributs types simples autres objets Méthodes " constructeur utilisé à l'instanciation ! initialiser les attributs ! Réserver de la mémoire o destructeur : utilisé à la destruction<br>
libération de la mémoire autres méthodes sélecteurs : renvoient une partie de l'état de l'objet ! modificateurs : modifient l'état calcul ! ...

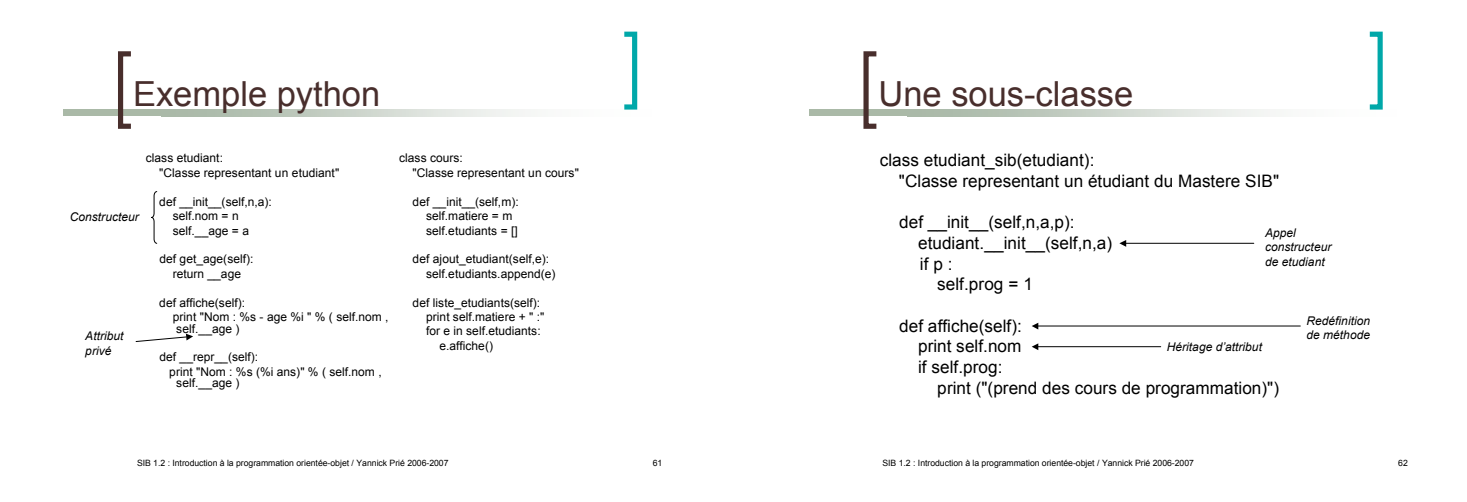

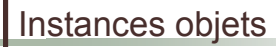

- **Création de l'objet** 
	- o avec des paramètres ou non
	- appel du constructeur adapté
- **allocation mémoire**
- Vie de l'objet
	- $\circ$  réception et traitement de messages
	- o envoi de messages à d'autres objets
- ! Mort de l'objet
	- o appel du destructeur

# Exemple python

>>> e1 = etudiant("Antoine",20) >>> e2 = etudiant("Antoine",20) >>> e3 = etudiant("Lydie",24) >>> e4 = etudiant\_sib("Jerome", 22, 1) >>> c = cours("Systemes d'informations") >>> c.ajout\_etudiant(e1) >>> c.ajout\_etudiant(e2) >>> c.ajout\_etudiant(e3) >>> c.liste\_etudiants() Systemes d'informations : Nom : Antoine - age 20

SIB 1.2 : Introduction à la programmation orientée-objet / Yannick Prié 2006-2007 64

Nom : Antoine - age 20 Nom : Amonic age .

>>> c.ajout\_etudiant(e4) >>> c.liste\_etudiants() Systemes d'informations : Nom : Antoine - age 20 Nom : Antoine - age 20 Nom : Lydie - age 24 Jerome (prend des cours de programmation)

#### Critères caractéristiques de l'OO

SIB 1.2 : Introduction à la programmation orientée-objet / Yannick Prié 2006-2007 63

**Encapsulation données/traitements** 

SIB 1.2 : Introduction à la programmation orientée-objet / Yannick Prié 2006-2007 65

- **I** Identité
- **E** Abstraction / classification
- **Polymorphisme**
- **·** Généralisation / héritage

# Langages orientés-objet

- Plus ou moins récents, objets (différents héritages), lisibles,<br>efficaces, simples, expressifs, modulaires, résistants aux<br>erreurs de codages, interfaçables avec d'autres langages,<br>portables, interprétables/compilables,
	- $\circ$  Smalltalk
	- tout objet
	- $\circ$  C++
	- extension du C " JAVA
	- **n** plus haut niveau, très utilisé<br> **C#** (Microsoft)
	-
	- Clone de Java
	- Python<br>■ Simple, lisible, très haut niveau<br>○ ...

# Initiation à la conception OO

- **Quelques transparents** 
	- o Pour donner une idée des grandes lignes de la conception orientée objet de SI
		- $\blacksquare$  Expression des besoins
		- **Analyse et conception objet**
		- **Développement incrémental** Gestion de projet
- Mots-clés
	- $\circ$  Réutilisation, abstraction, documentation
	- o Attention à l'utilisateur

SIB 1.2 : Introduction à la programmation orientée-objet / Yannick Prié 2006-2007 67

#### Objets du monde et objets informatiques

#### **D** Objectif :

- o objet informatique de première classe représente un objet du monde réel stabilité au changement
- o langage commun entre
- l'utilisateur du système

SIB 1.2 : Introduction à la programmation orientée-objet / Yannick Prié 2006-2007

- le concepteur
- l'informaticien
- $\rightarrow$  fonder l'analyse du problème (et de la solution) sur des objets partagés

Des besoins au classes

- Cas d'utilisation
	- " classes d'interactions entre système et utilisateur ! Ex. se connecter au système
	- " description par des scénarios = interactions particulières qui décrivent le maximum du fonctionnement du système
		- ......<br>.Ex. ○ sc1 = taper login, mdp, appui « entrée », connexion<br>○ sc2 = taper login, pas de mdp, appui « entrée », fenêtre erreur, appui « ok »<br>○ sc4 = taper login, mdp faux trois fois de suite, fenêtre erreur2<br>○ sc4 = taper login,
- ! Réalisation des scénarios avec des « collaborations d'objet »
- ் un ensemble d'objets interagit pour mettre en œuvre le scénario<br>○ plusieurs scénarios → plusieurs types d'objets qui rendent des<br>services dans divers contextes
- Déduction du diagramme de classes Abstraction à partir des objets nécessaires
- SIB 1.2 : Introduction à la programmation orientée-objet / Yannick Prié 2006-2007

# Gestion de projet

- ! Importance du développement incrémental o plusieurs cycles pour arriver au système complet
	- o prototype qui fonctionne à chaque fin de cycle  $\rightarrow$  satisfaction utilisateur / concepteur / développeur
- **EXECUTE:** Attention portée au risque
	- o évaluer en permanence ce qu'on sait faire, ce qu'on ne sait pas faire, et le danger associé à chaque risque
	- $\circ$  s'attaquer toujours au plus risqué

SIB 1.2 : Introduction à la programmation orientée-objet / Yannick Prié 2006-2007 70

#### Python : le retour

- **Déclaration de classes**
- Méthodes et attributs privés
- Méthodes de classe
- ! ...

# **Remerciements**

**Quelques transparents sont** directement adaptés du cours « Python » par K. Naik, M. Raju et S. Bhatkar (2002)